# Crop & Media

#### Comment améliorer la génération de vignettes ?

Par Damien ROBERT (@DrDam)

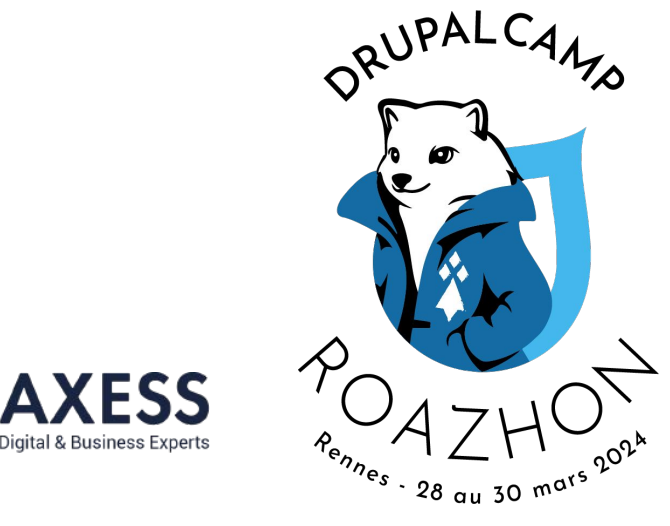

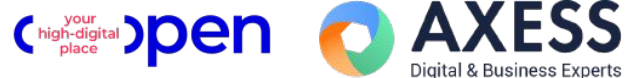

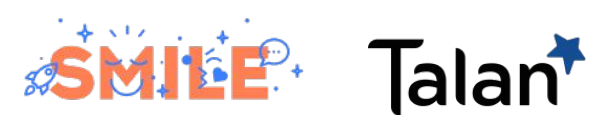

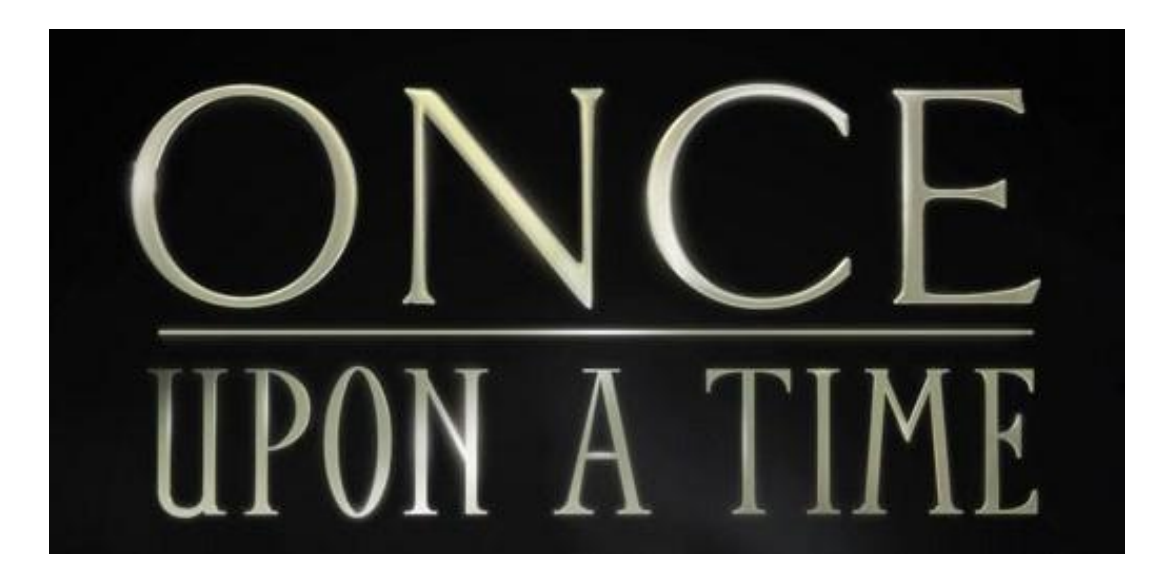

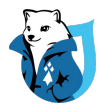

### Je vous présente Alice

- Alice veut être influenceuse voyage
- Elle demande à Bob un site web pour y faire des articles.
- Bob fait une étude comparative des CMS prend un Drupal
- Bob propose à Alice de tester le type de contenu Article standard

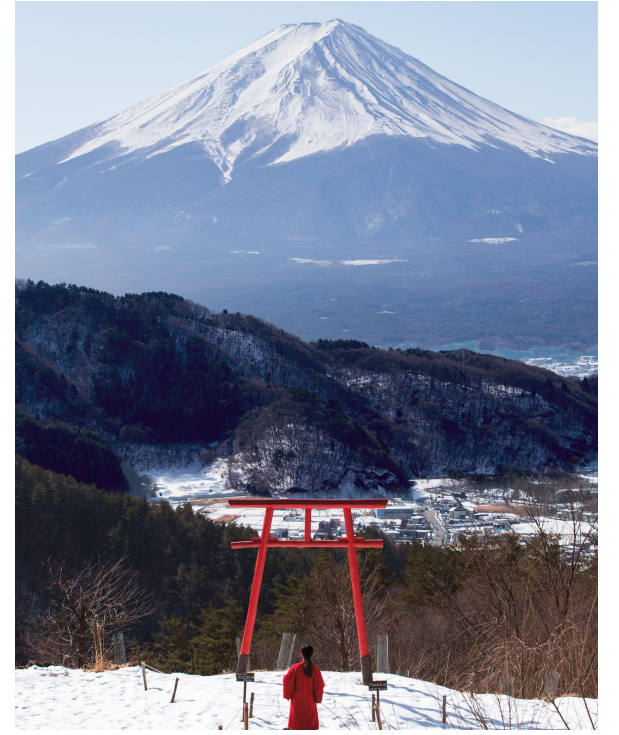

#### Alice prépare quelques articles en se basant sur la même photo

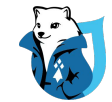

#### Le résultat ?

- L'image s'affiche de la même manière sur les articles

#### "Ça la fout un peu mal"

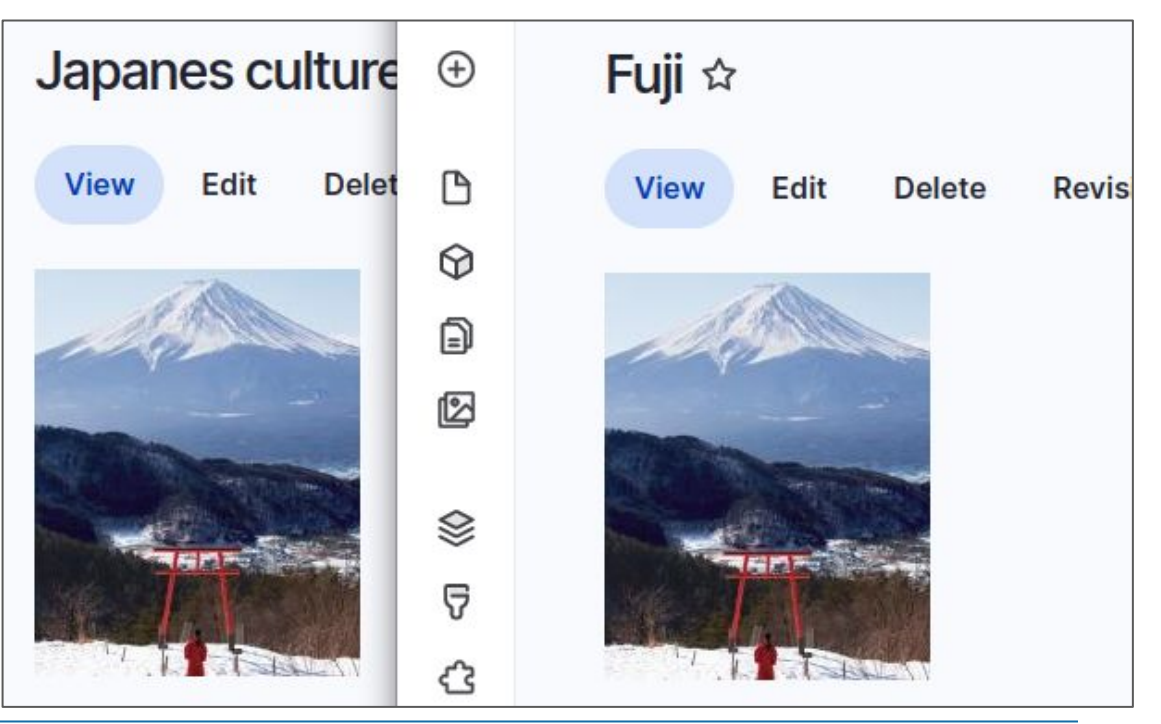

**DRUPALCAMP** ROAZHON Rennes, 28-30 mars 2024

### Ce que voudrait Alice

Ma vie est trop géniale

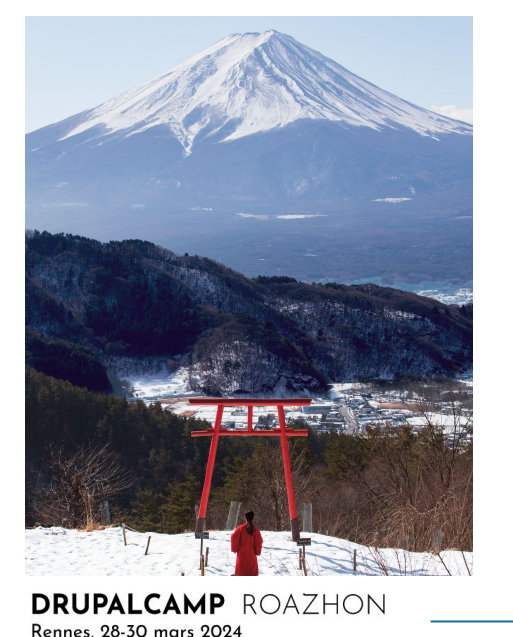

- Elle voudrait pouvoir "sélectionner la zone de l'image" à afficher sur chaque article
- 

Le mont Fuji

Alice aimerait pouvoir réutiliser la même image plus tard, sans avoir à l'uploader à chaque utilisation

#### La culture japonaise

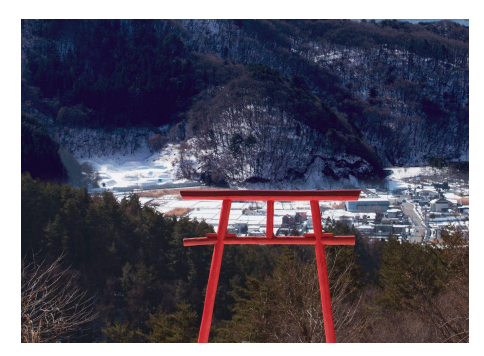

## Bob replonge dans le BO

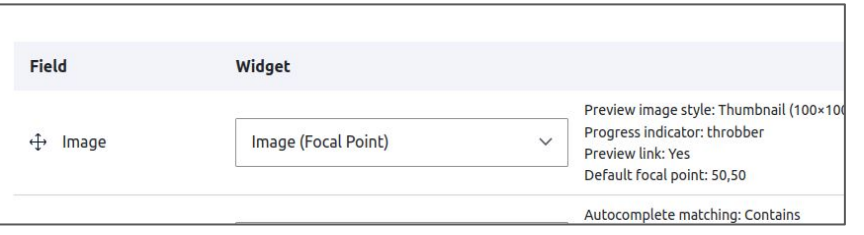

#### Ajout de focal point

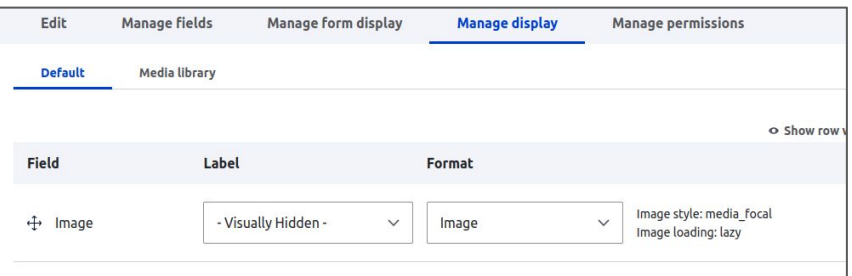

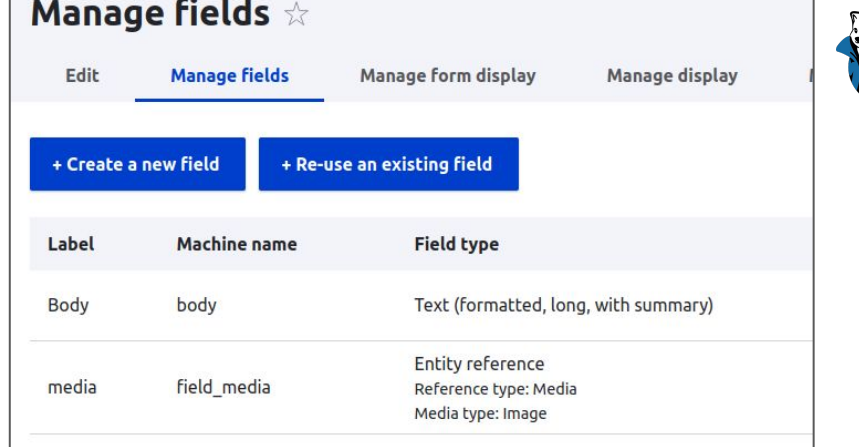

#### Remplacement du champ image par un média

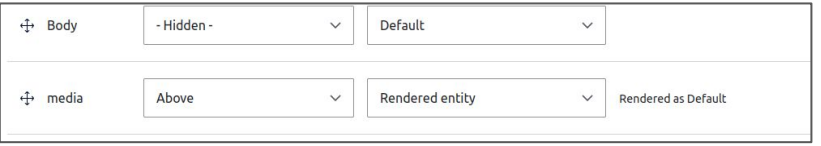

**DRUPALCAMP** ROAZHON Rennes, 28-30 mars 2024

## Ça fonctionne ?

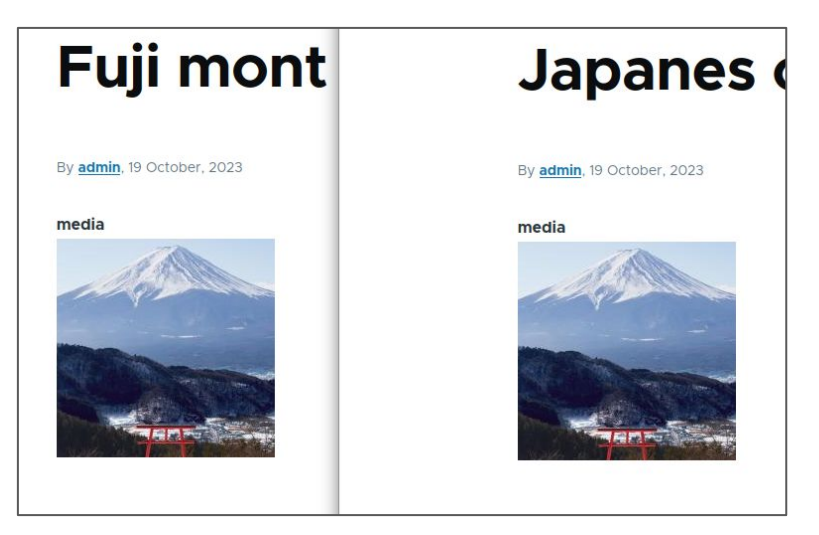

L'image affichée est bien centrée mais reste identique sur les deux articles

#### **La promesse :**

- Utiliser média pour réutiliser les images
- Choisir la zone d'intérêt avec un plugin de CROP

#### **La vrai vie :**

- Le Media reste unique et est identique quelque soit son utilisation
- Ce n'est pas le média qui subit le CROP mais bien l'image dans le média

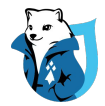

#### Comment surcharger les Crop dans un média ?

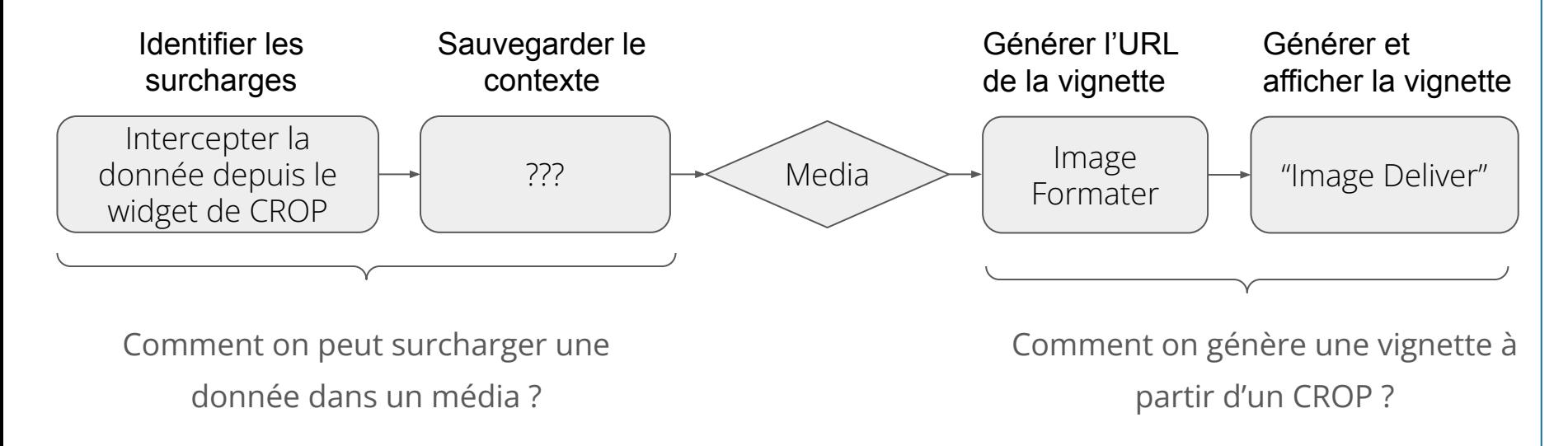

**Une solution ?**

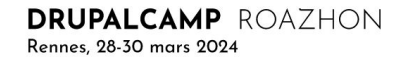

# Chapitre 1

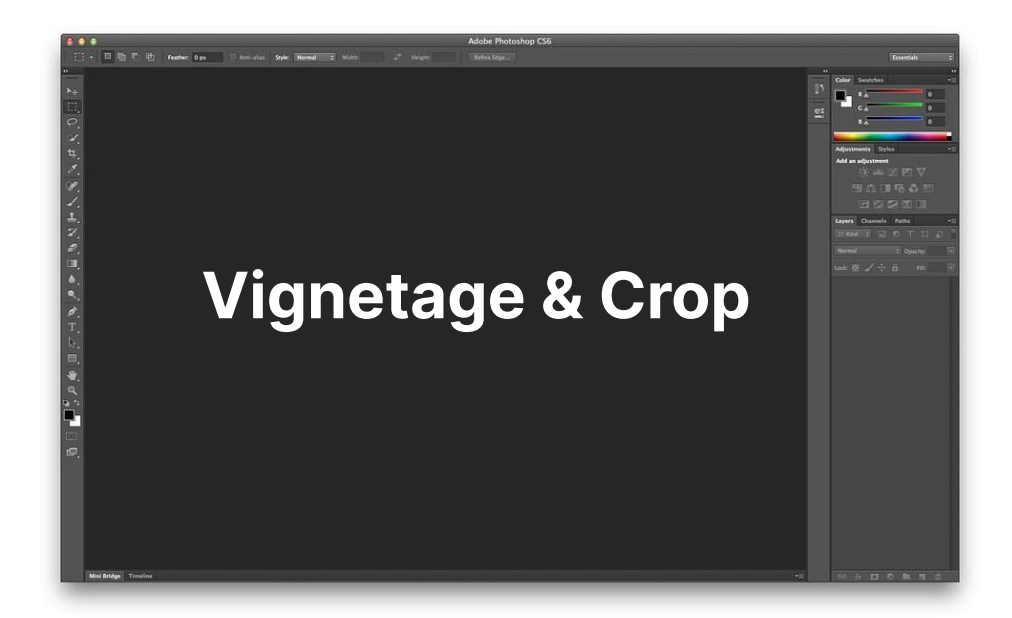

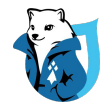

#### Comment ça fonctionne ?

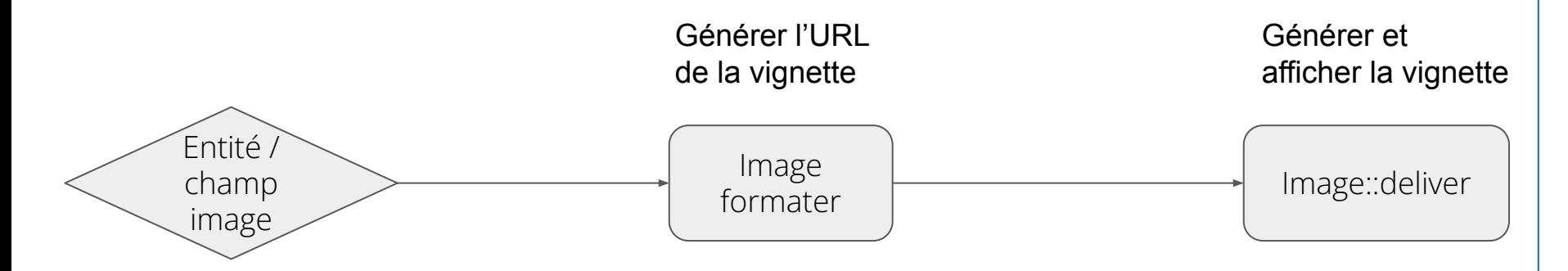

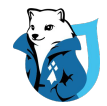

### Comment ça fonctionne ?

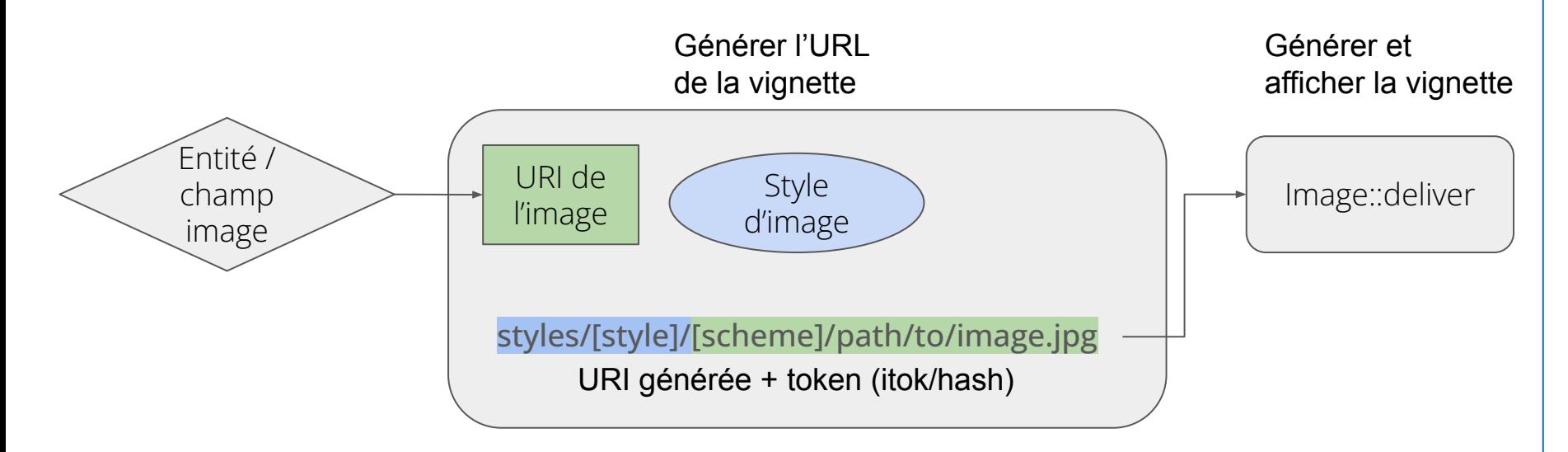

Le formateur d'image ne fait que préfixer l'URI de l'image par le style d'image à lui appliquer

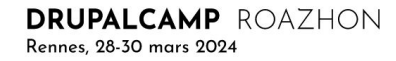

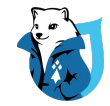

### Si il faut créer la dérivative ?

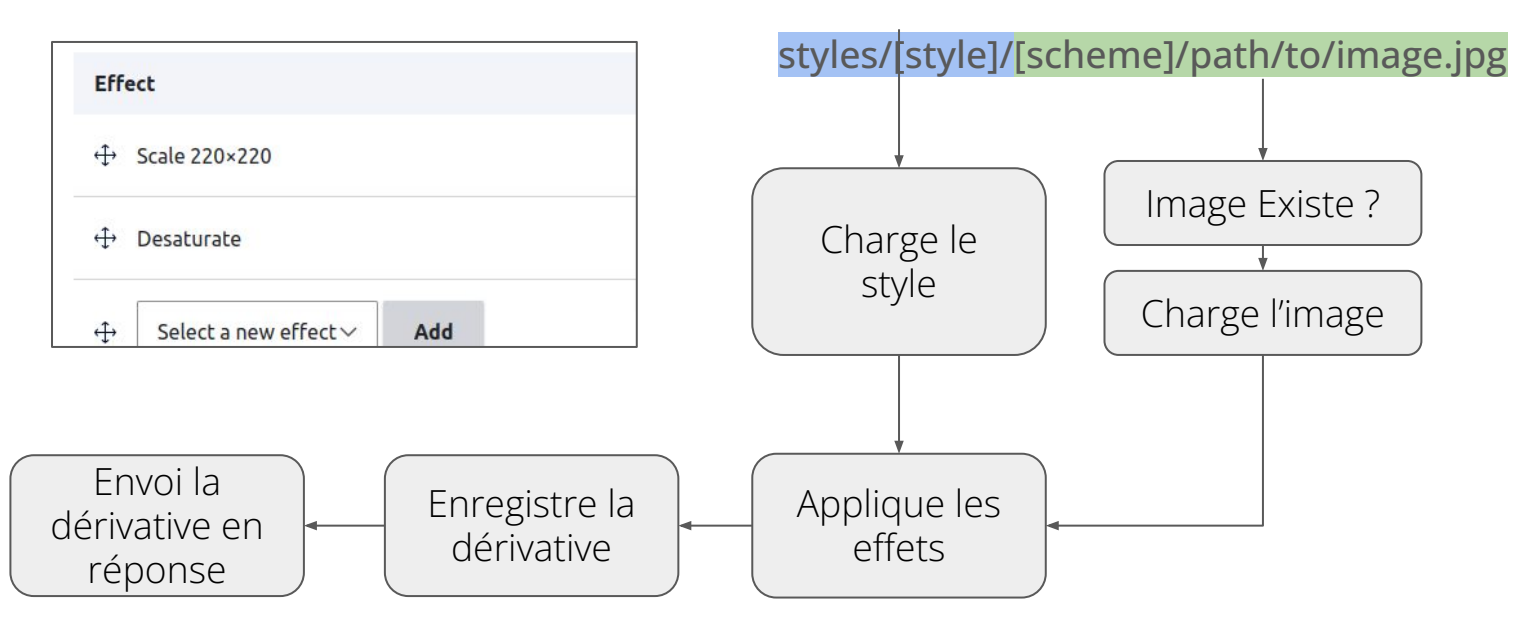

La vignette n'est générée qu'à partir des informations du Style & Image d'origine présent dans l'URL Quid des CROP ?

DRUPALCAMP ROAZHON Rennes, 28-30 mars 2024

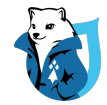

### Comment s'intègre CROP ?

#### **A l'enregistrement**

#### **Effet de Crop**

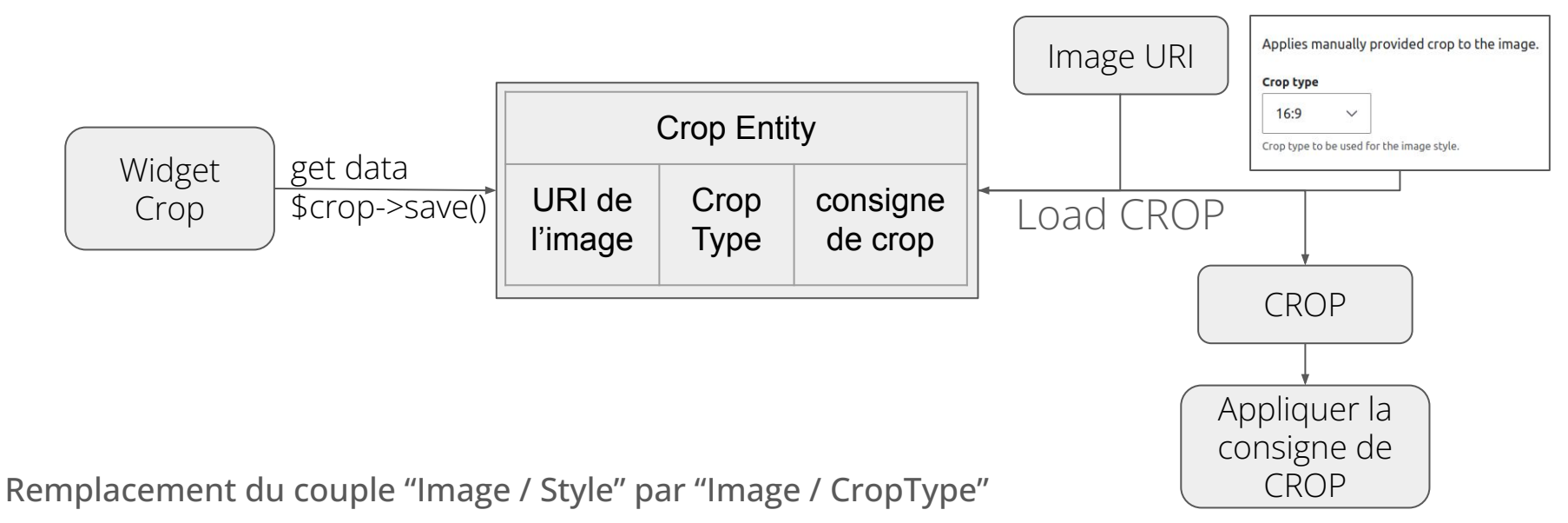

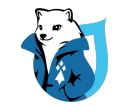

#### Limites de CROP

- Couple "Image / Type de Crop" plus restrictif que le couple "Image / Style", interdisant la génération de certaines variations de vignettes

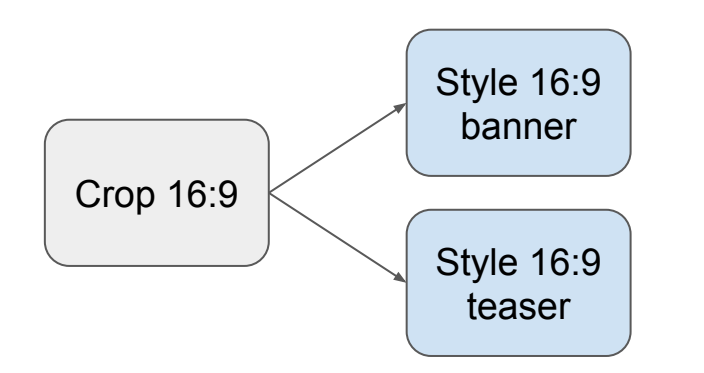

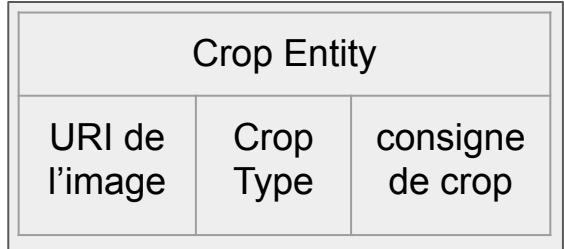

- Pensé avant tout pour un "champ image" unitaire, l'approche "média" (file entity & co) a été abandonnée

DRUPALCAMP ROAZHON Rennes, 28-30 mars 2024

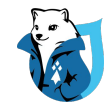

**Needs work** 

8.x-2.x-dev

Feature request

miro dietiker

18 Nov 2015 at 08:27

21 jan 2024 at 08:31 CET

Crop API

Major

woprrr

CET

 $1.1$ 

## Module CROP #2617818

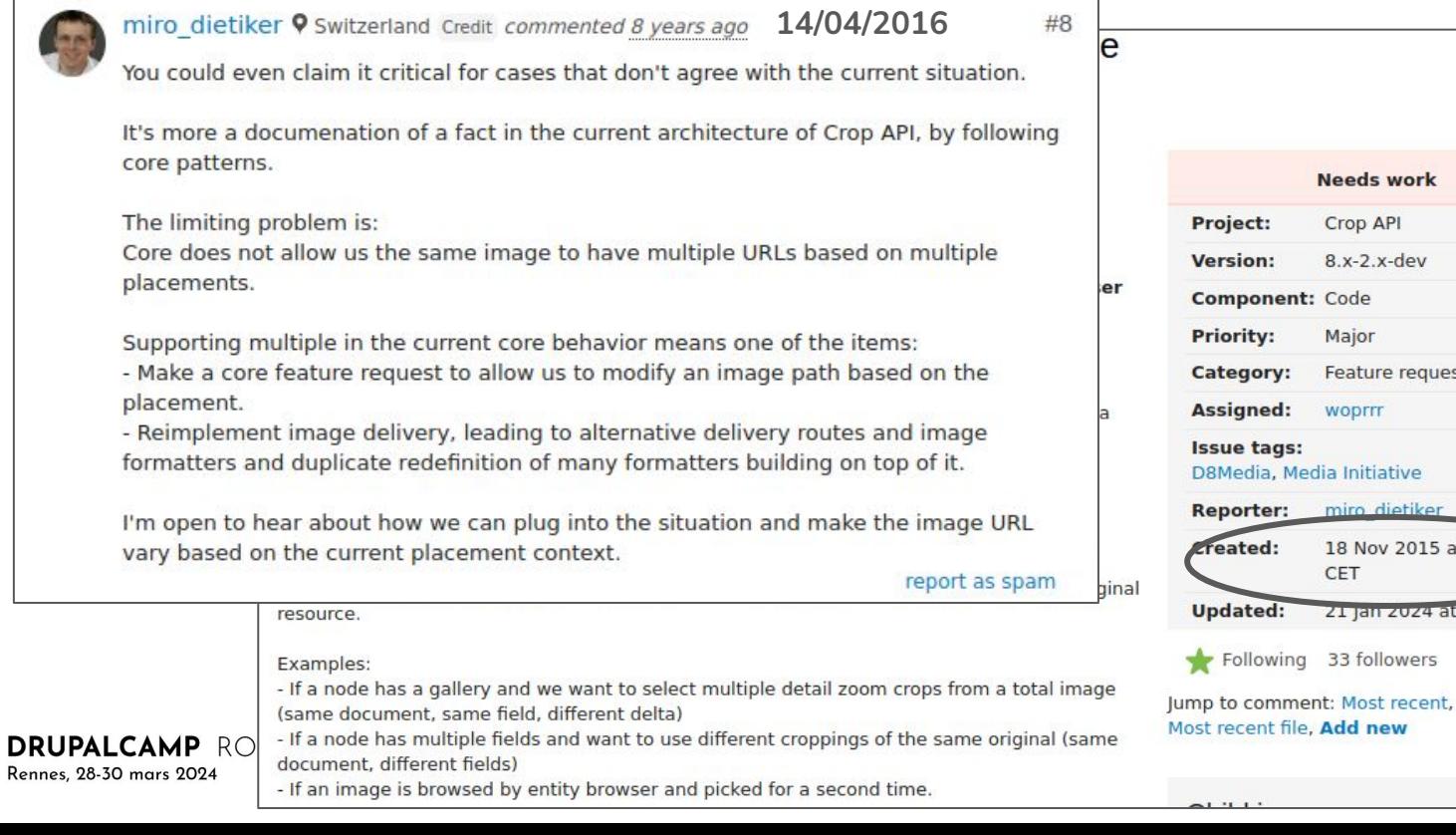

**DRU** 

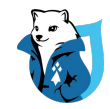

#### Le constat ?

#### **@miro\_dietiker : 14/04/2016**

*Vous pourriez même qualifier le sujet de critique [ ... mais … ] l'architecture actuelle de Crop-API est en accord avec les cadres techniques de la génération d'image définit par le Core Drupal. Le problème limitatif est le suivant : Le Core ne nous permet pas de donner à une même image plusieurs URLs basées sur des zone d'intérêts multiples.*

*La prise de cette fonctionnalité dans l'état actuel du Core signifie l'une des choses suivantes : - Créer une issue sur le Core qui permettrait de modifier le chemin d'une image en fonction de sa zone d'intérêt. (I.E. : l'image source n'est plus la "référence" => contextualiser l'image source) - Réimplémenter une méthode image::deliver, qui permettrait de gérer la génération de vignettes contextualisées ( I.E. : un nouveau controller spécifique)*

# Chapitre 2

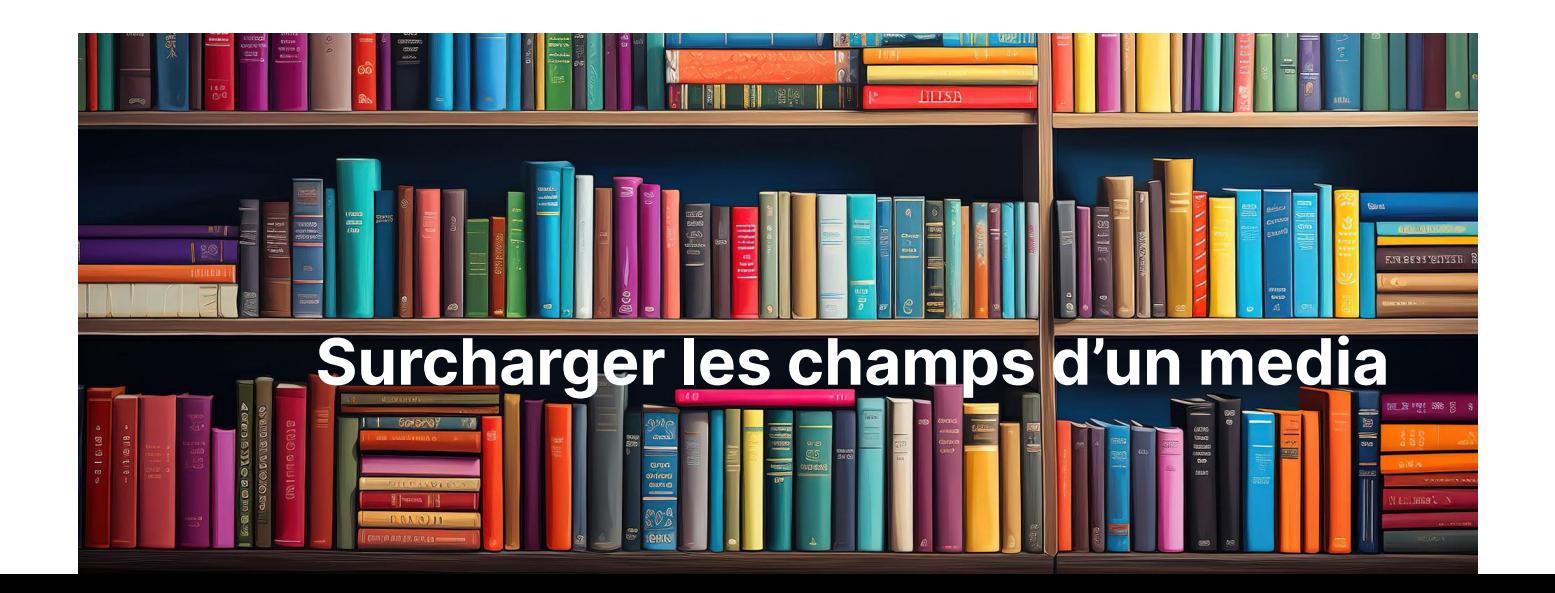

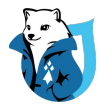

### Un problème classique

#### Media avec légende

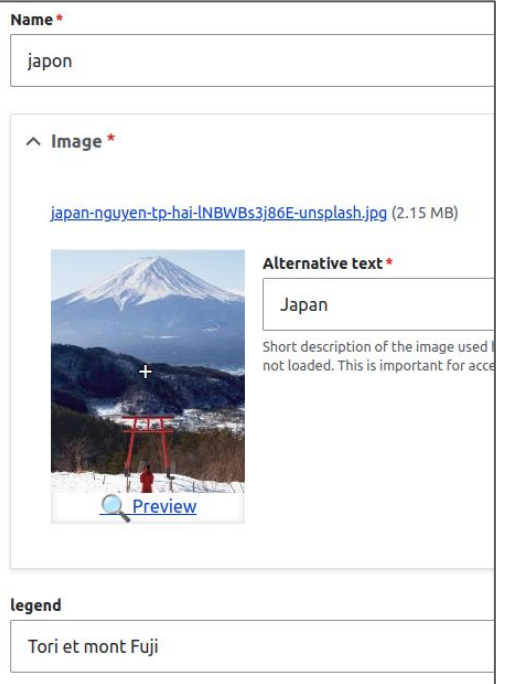

Title\* Mont Fuji  $\land$  Photographie Media contextual media japon Add media Legend Surcharge**Mont Fuji** 

#### Contenu avec une surcharge

Rennes, 28-30 mars 2024

DRUPALCAMP ROAZHON

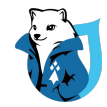

## Coté Core ?

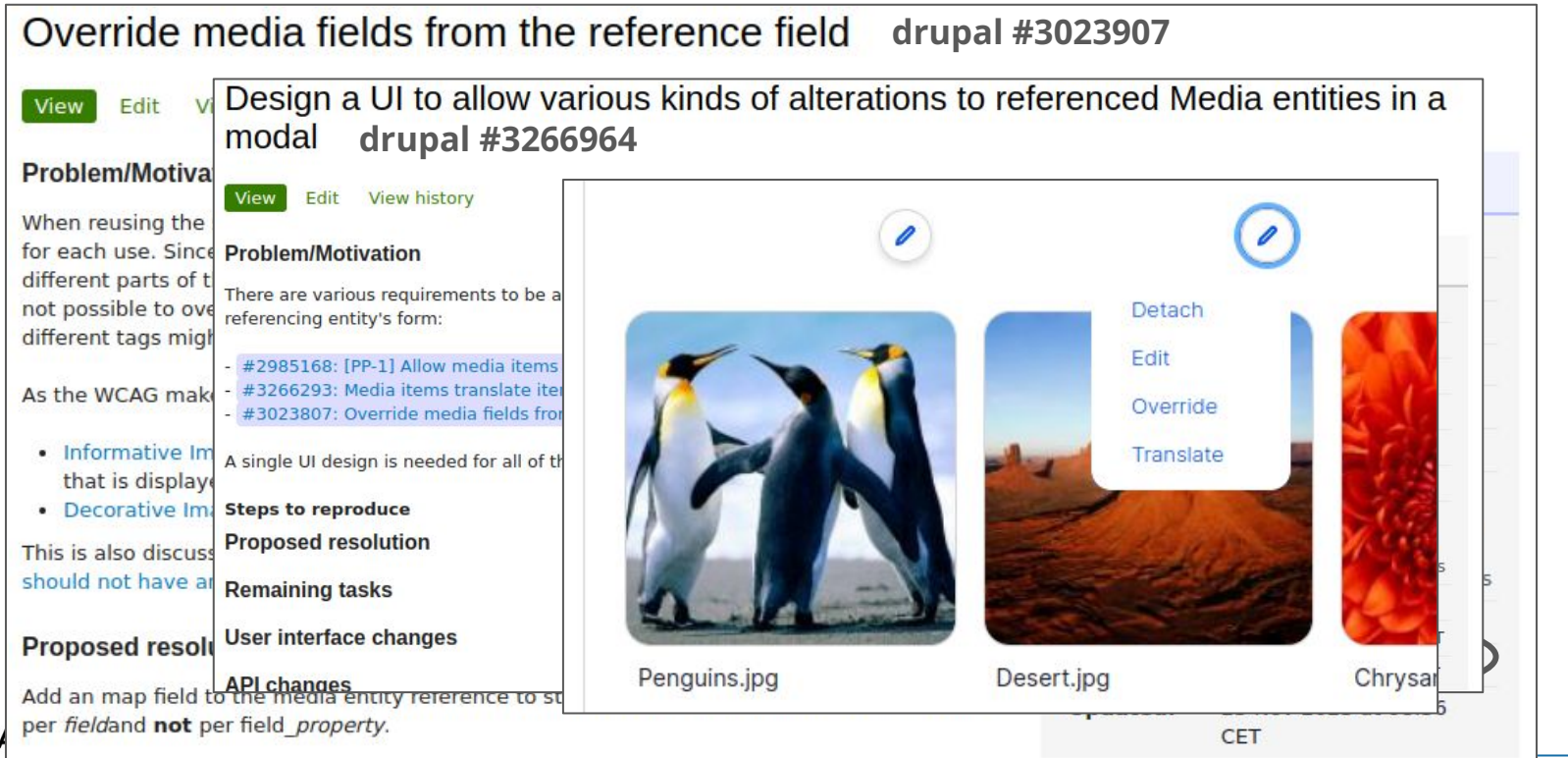

**DRUPALC** Rennes, 28-30 m

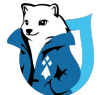

### Media Library Media Modify

#### Media Library Media Modify

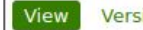

Version control **View history** 

Enhances the core media library with the ability to modify the referenced media items. The changes to the media items will not be stored in the media item instead, it's saved as additional information on the referencing field. This allows context-specific changes on media items that are e.g. referenced on a node.

#### Installation

Currently, it's required to have the patch form #3173770: Allow field types extending entity reference to use field widgets extending media library applied to your codebase.

1. Enable the module.

2. Add a field "Media with contextual modifications".

3. Have fun.

**Supporting organizations:** Thunder

**DRUPALCAMP ROAL** 

Rennes, 28-30 mars 2024

#### **Project information**

Module categories: Content Editing Experience

499 sites report using this module

Created by chr.fritsch on 27 September 2021, updated 11 October 2021

Stable releases for this project are covered by the security advisory policy. There are currently no supported stable releases.

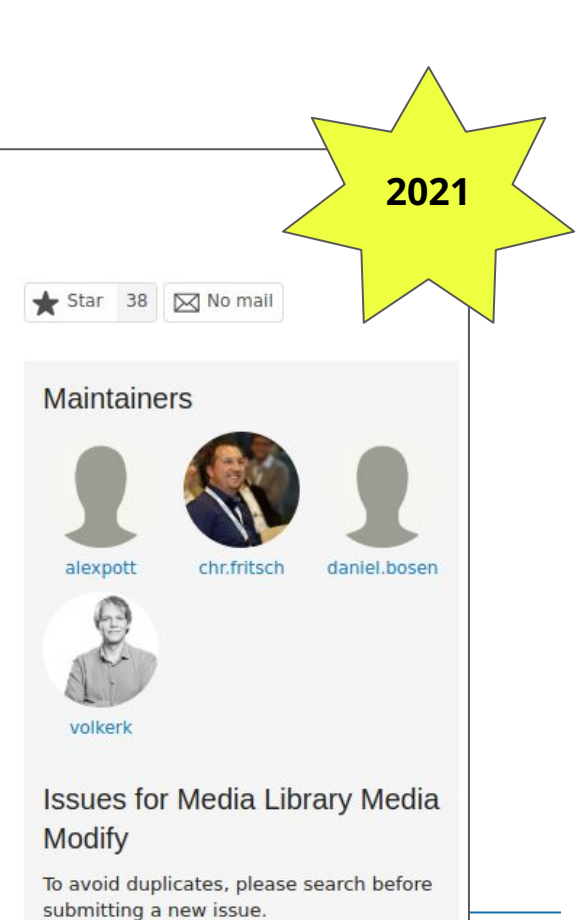

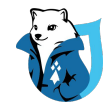

### Media Library Media Modify : côté technique

Nouveau Field Type EntityReferenceEntityModifyItem extends EntityReferenceItem qui ajoute un champ overwritten property map à la table

Ce champ contient un JSON avec les valeurs surchargées de l'entité

```
{ "field_legend" :
"value":"My contextual legend"
```
Lorsque que l'entité source est chargée, les valeurs surchargée sont injecté

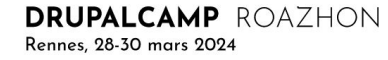

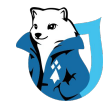

### Media Library Media Modify : démonstration

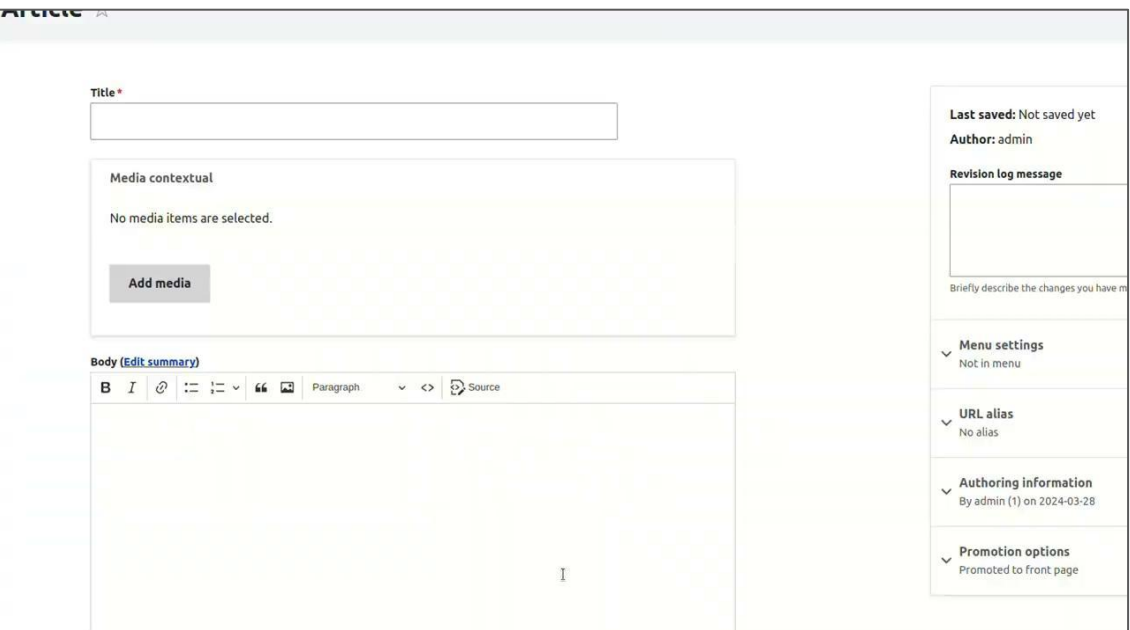

URL : [https://drive.google.com/file/d/1p-eZJh7DzOJbIEq\\_36CD1qG0OH5WUCBl/view?usp=sharing](https://drive.google.com/file/d/1p-eZJh7DzOJbIEq_36CD1qG0OH5WUCBl/view?usp=sharing)

# Chapitre 3

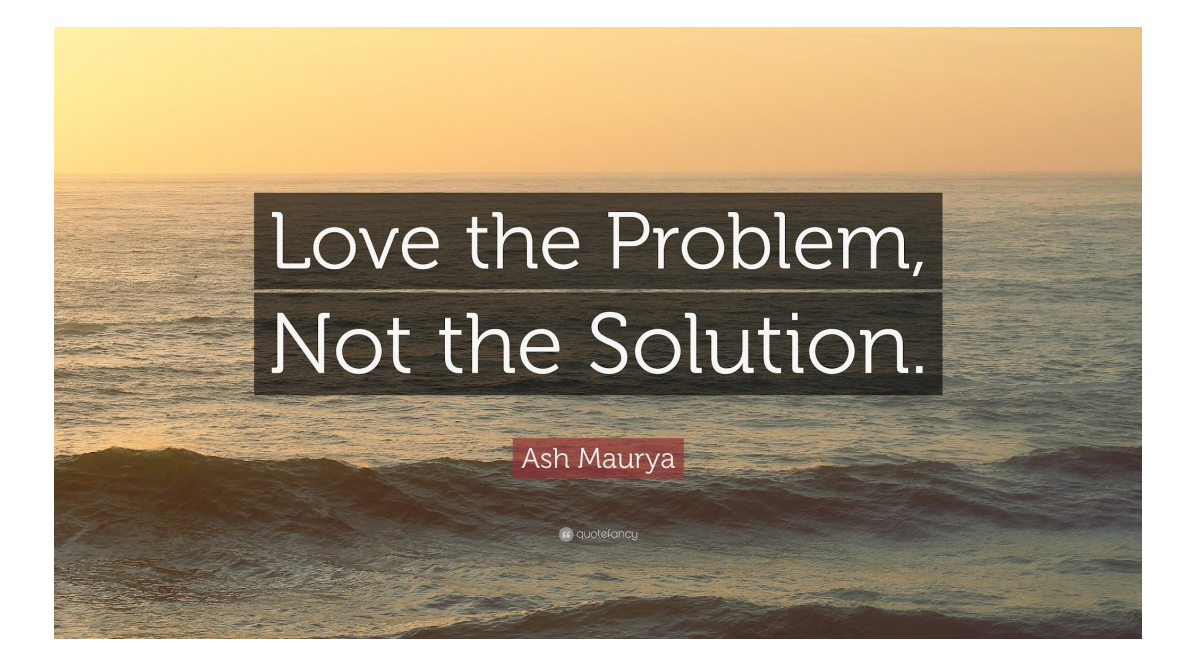

## Rappel du besoin

Ma vie est trop géniale

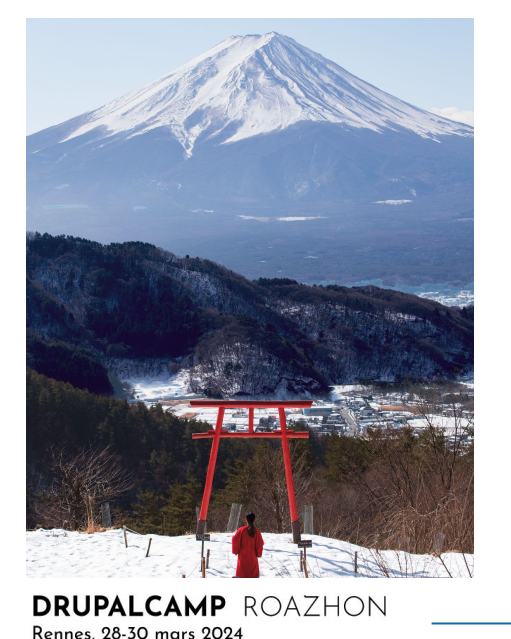

Elle voudrait pouvoir "sélectionner la zone de l'image" à afficher sur chaque article

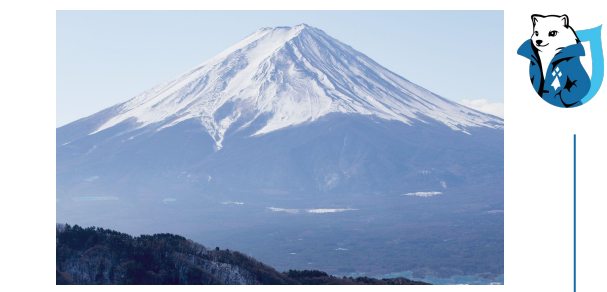

Le mont Fuji

Alice aimerait pouvoir réutiliser la même image plus tard, sans avoir à l'uploader à chaque utilisation

#### La culture japonaise

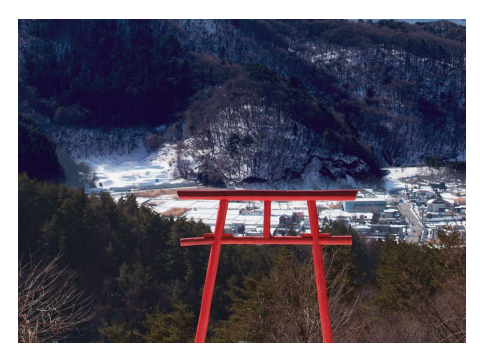

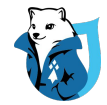

#### Etat des lieux

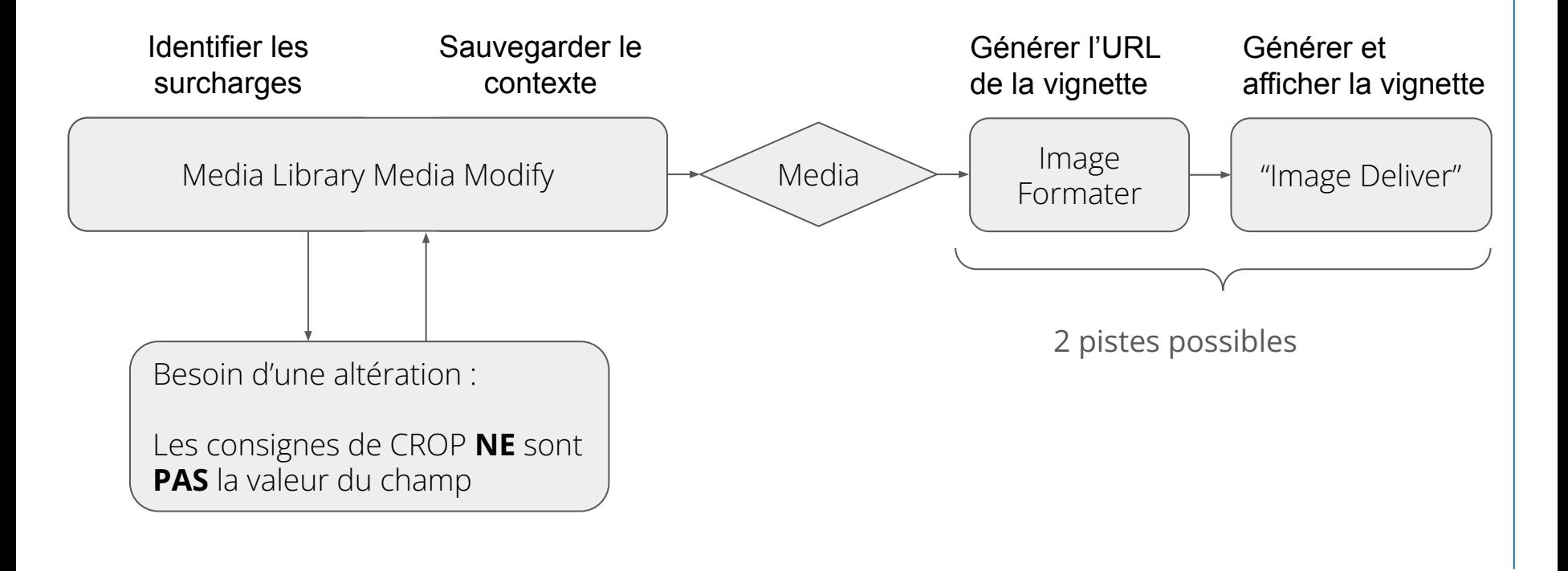

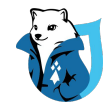

#### Au menu ?

- Rester dans la "génération standard" des vignettes ( utilisation du image::deliver natif), mais permettre la génération de "variants contextualisé".
	- => Troller le core en remplaçant la "source" de l'image

- Créer un nouveau controller de génération de vignette *ad hoc* => Dupliquer toute le routing de génération de vignette

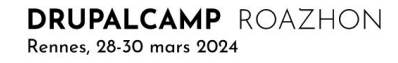

# Chapitre 4

#### 1ere approche : contextualiser l'image source

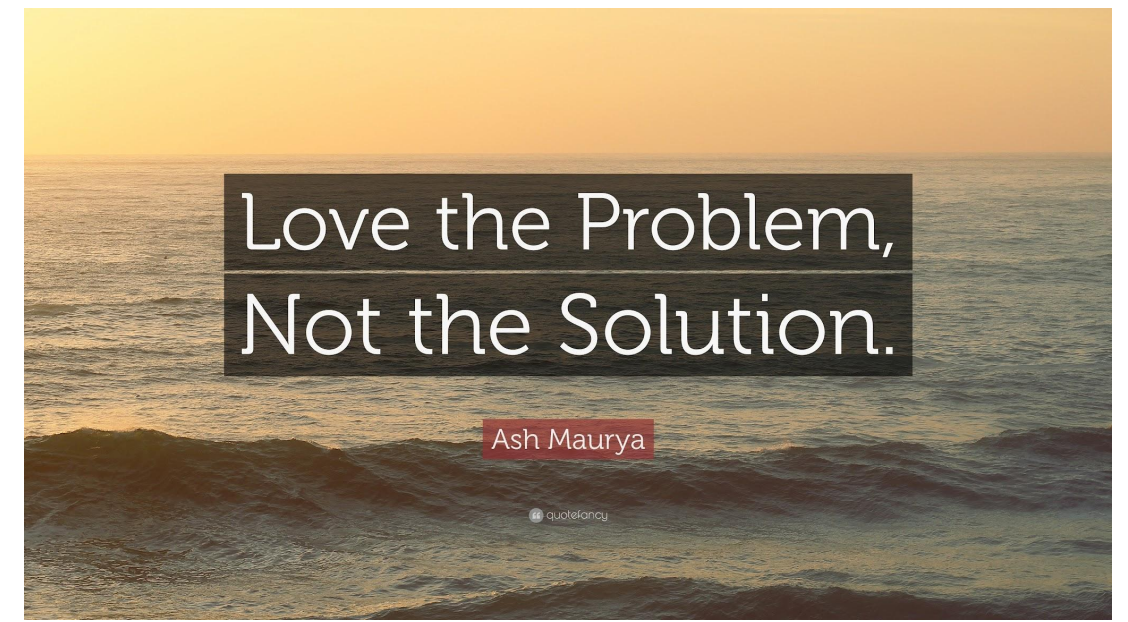

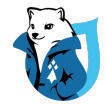

#### 1ere approche : La théorie

Rennes, 28-30 mars 2024

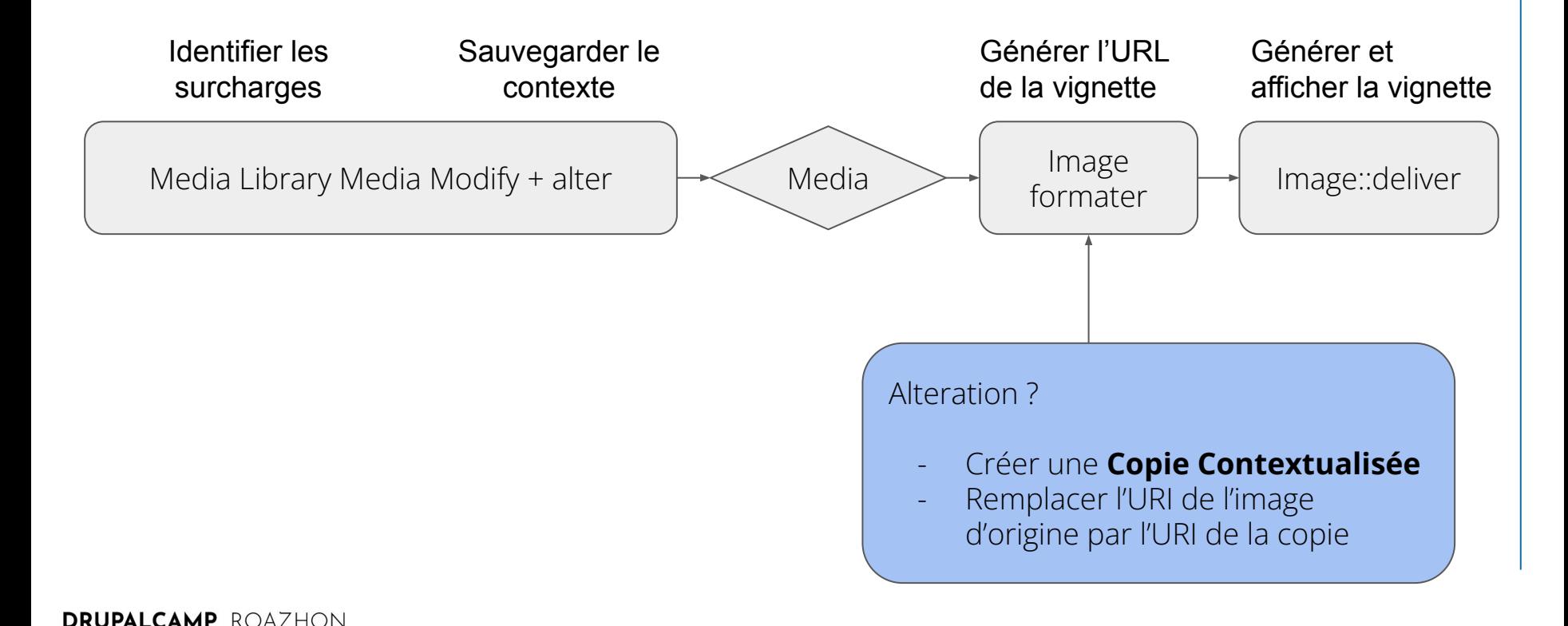

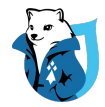

#### 1ere approche : Proposition d'implémentation

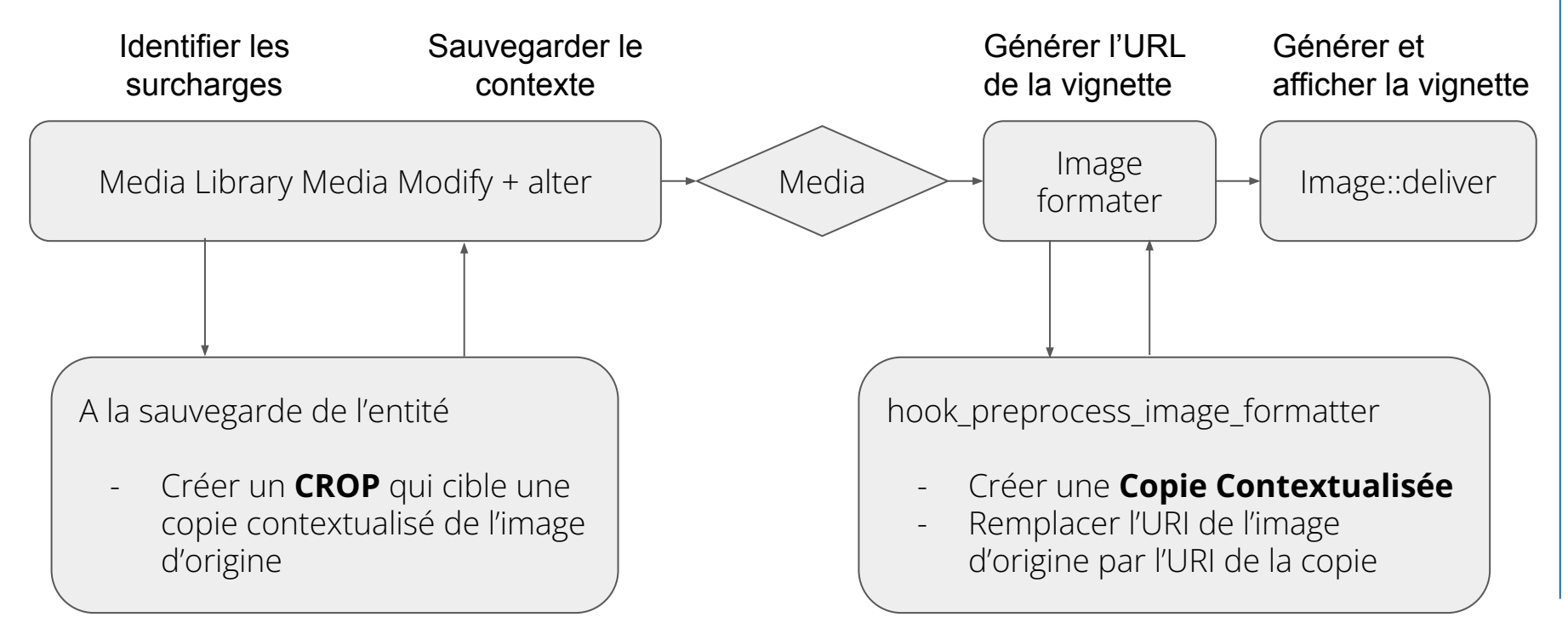

## Media Multi Cropping

#### **Media MultiCropping**

View

Edit

Version control

**View history** 

**Maintainers** 

#### **About**

This module brings a functional Proof of concept to provide the ability to locally override/overwrite from a node the crop applied to a media from the media library.

There is a "base" module which make links between distinct api and provide a pluginManager for managing Crop widget.

There is two modules each specific to a Crop widget (Focal point or image widget crop)

Work with node/paragraphs/custom blocks

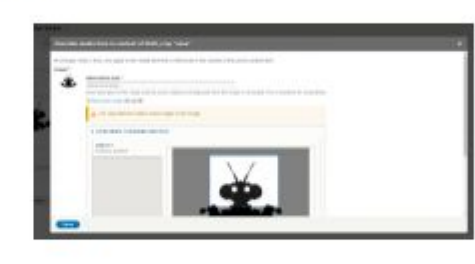

cccc

Submitted by admin on Thu, 06/09/2022 - 11:14

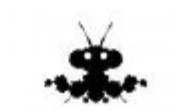

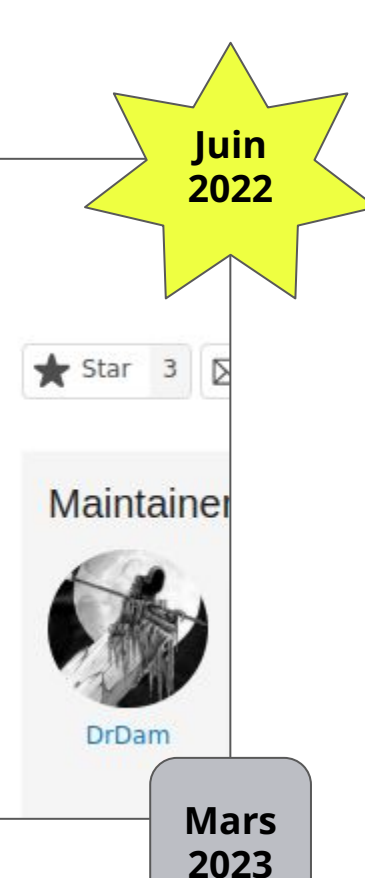

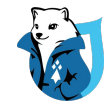

### Media Contextual CROP Collection 1.x

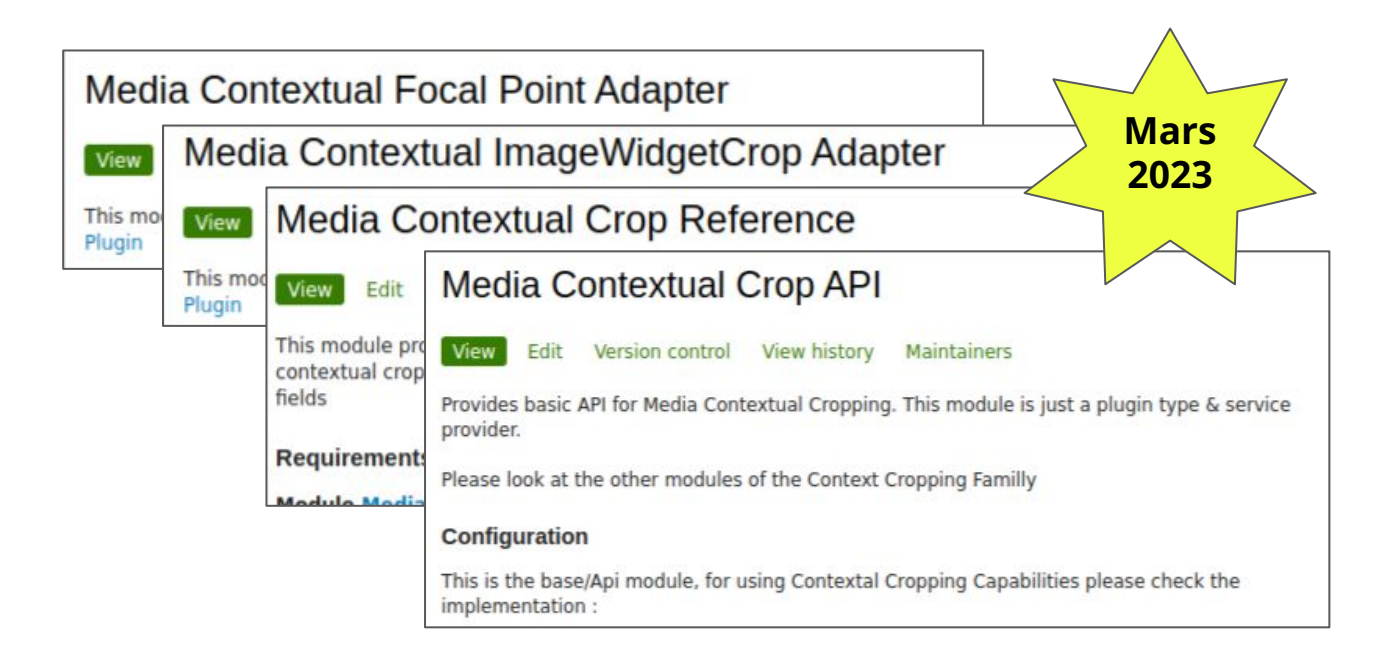

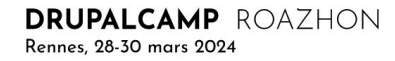

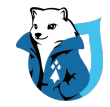

### 1ere approche : Bilan de l'implémentation

- Coté Positif
	- Relativement simple
	- Nécessite peu de code

- Coté Négatif
	- Nettoyage des entité de CROP, des copies et des vignettes
	- Problèmes I/O identifiés sur certains hébergements

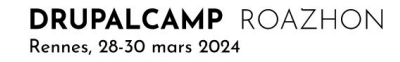

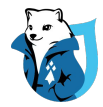

### 1ere approche : La gestion des fichiers

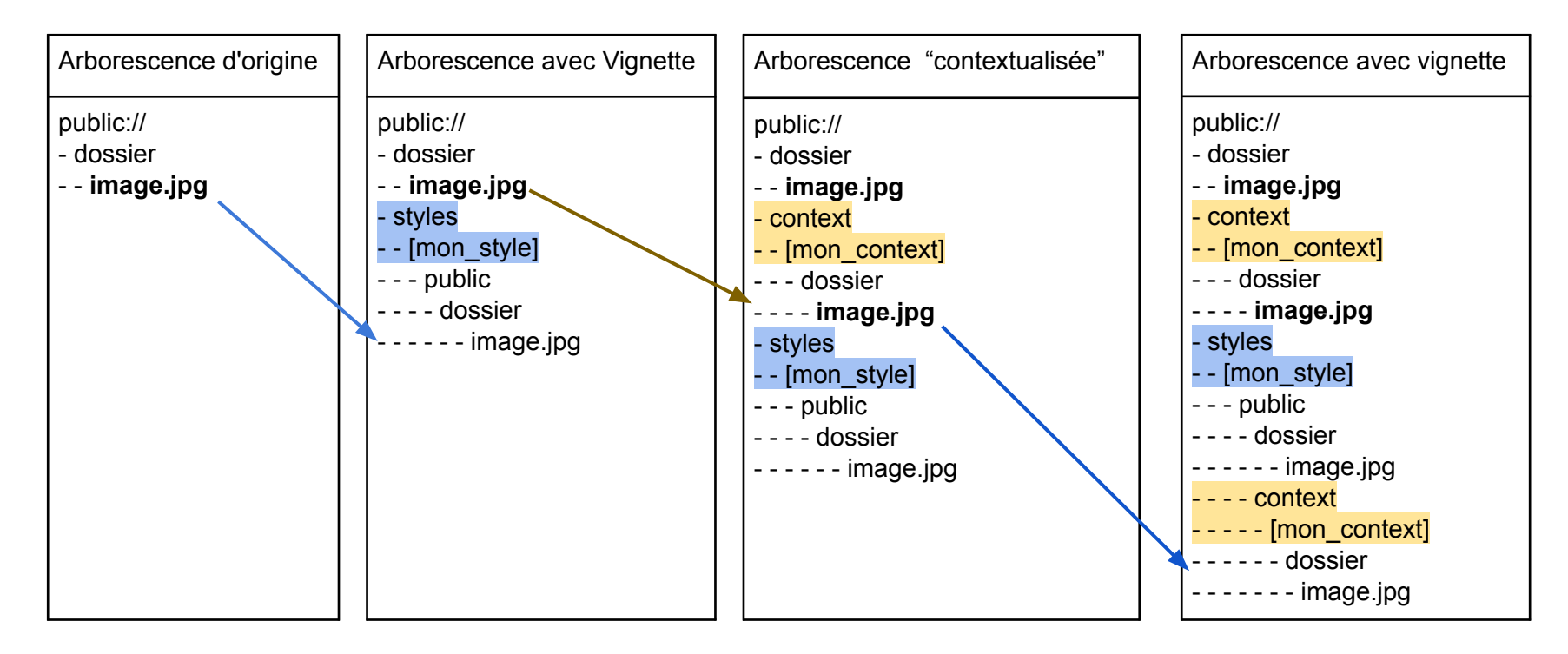

## Chapitre 5 2nde approche : contextual image deliver

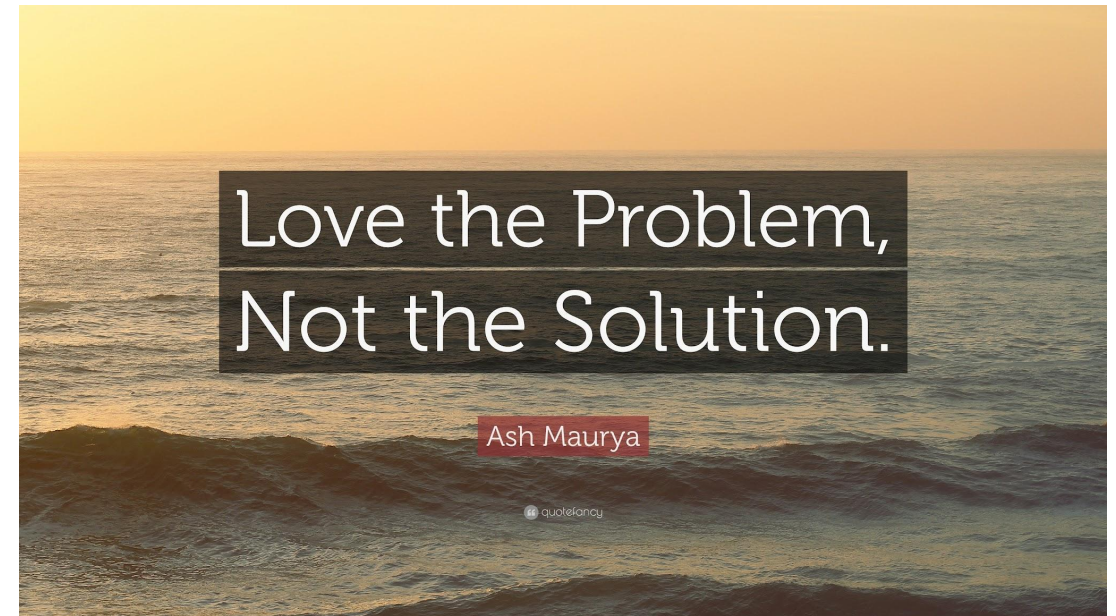

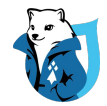

#### 2nde approche : La théorie

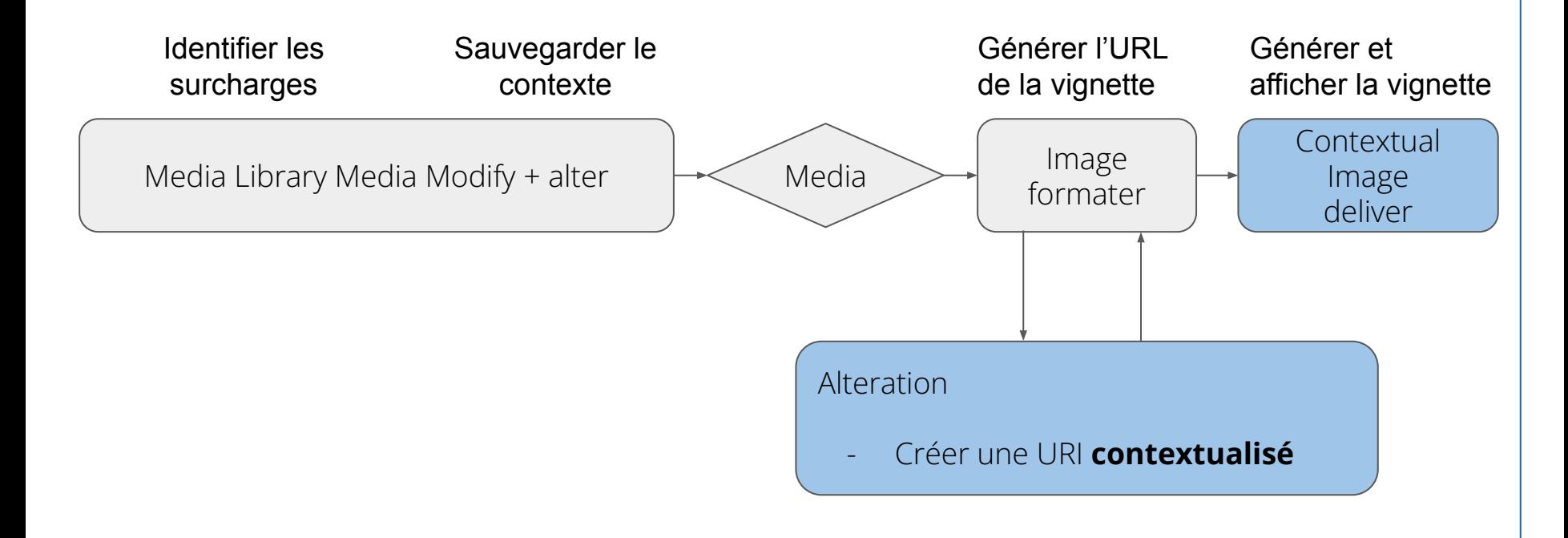

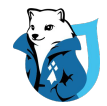

#### 2nde approche : La théorie

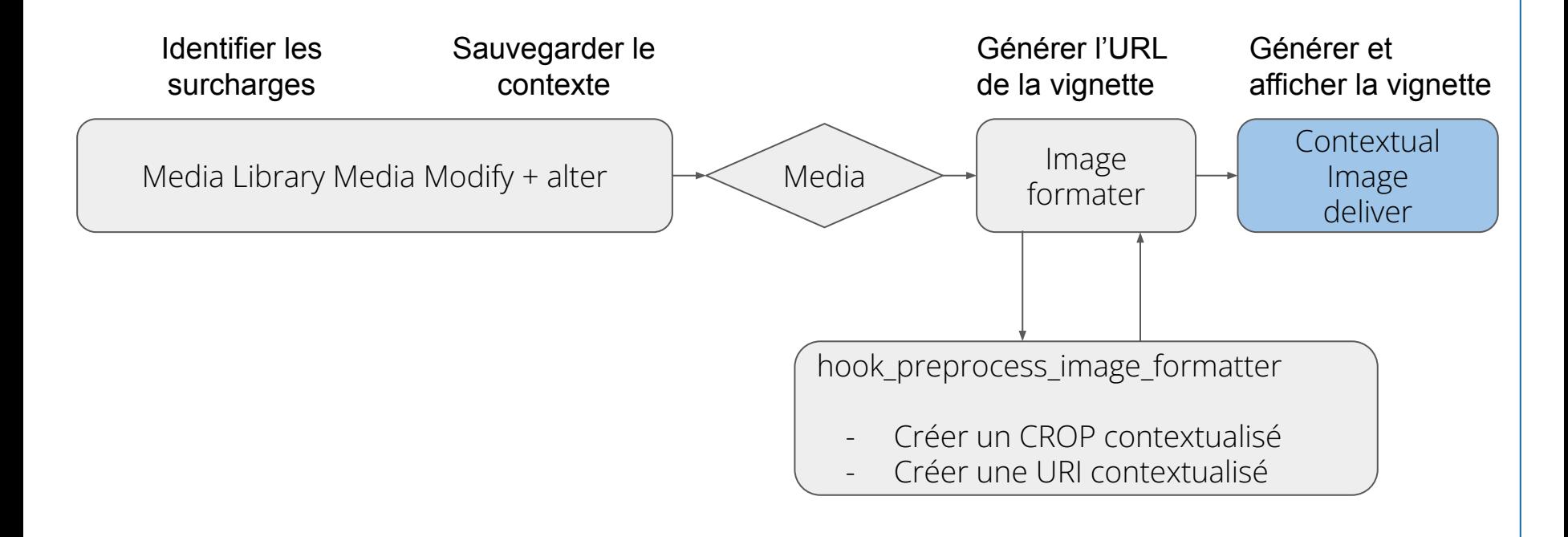

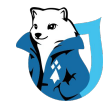

### Media Contextual CROP Collection 2.x

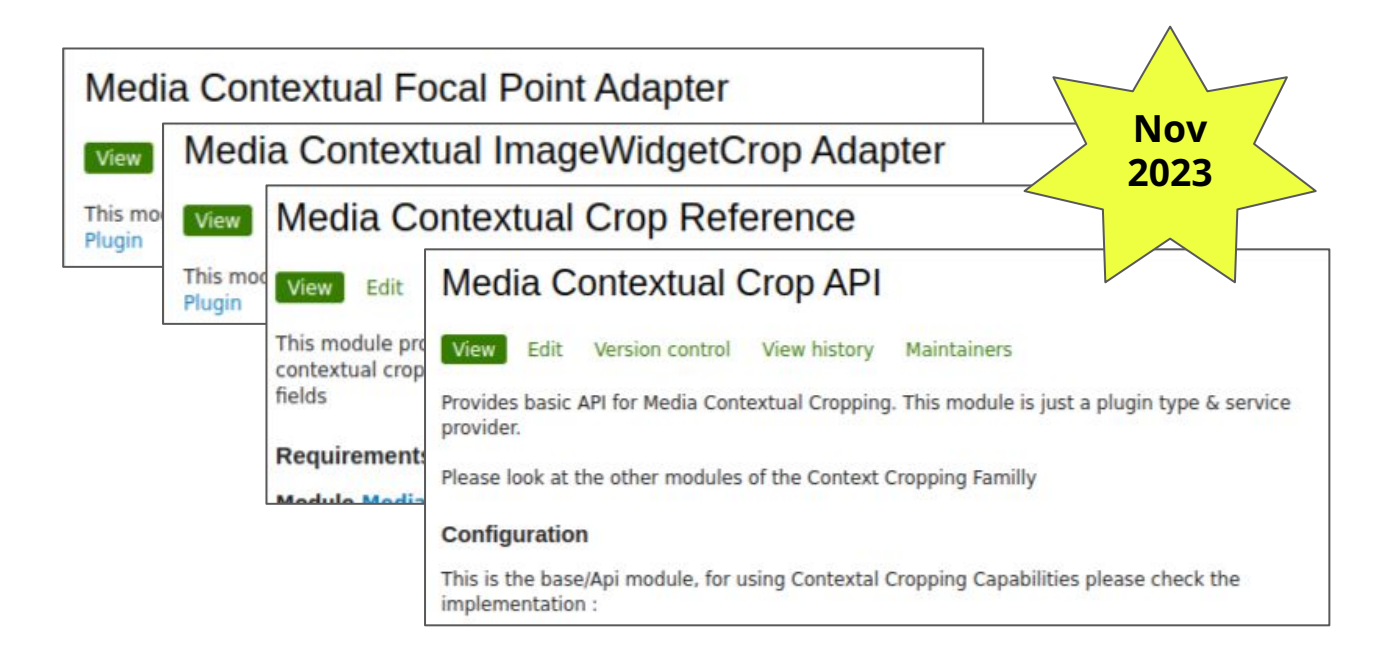

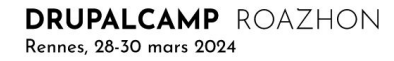

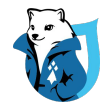

### 2nde approche : Routing & controller

- Créer une URL spécifique pour générer une vignette qui prend en compte le contexte

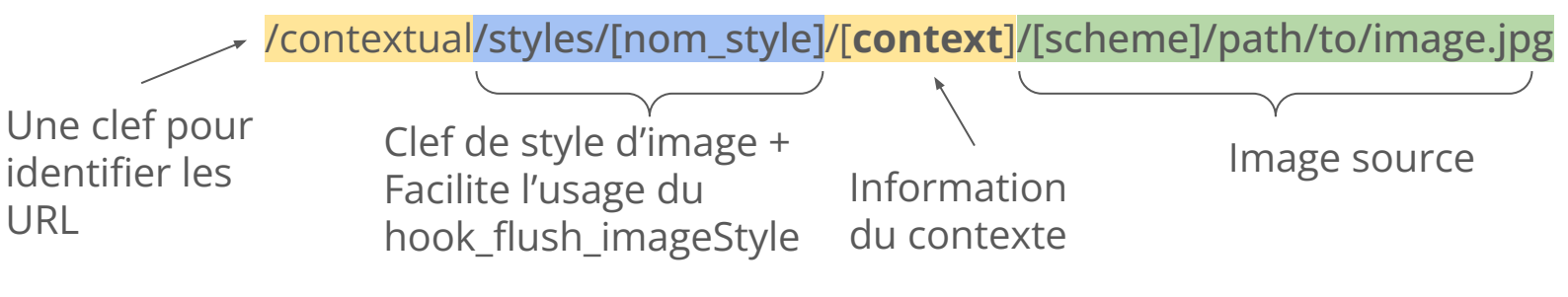

- Créer un controller pour générer la vignette
	- Réutiliser un maximum du code du Image::deliver & PathProcessor
- Quelques questions restantes :
	- C'est quoi cette clef de contexte ?
	- Comment on récupère le contexte ?
	- Comment on l'injecte dans les effets ?

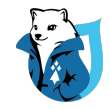

## 2nde approche : S'intégrer à CROP

Enregistrer le contexte dans le CROP ?

- Un [patch](https://www.drupal.org/project/crop/issues/2617818#comment-15407233) sur l'entité CROP
	- Ajouter un champ à l'entité pour y sauvegarder le **context**
	- Créer un triple ID : cropType / URI image / context

Utiliser le contexte ?

Le context dans l'URL correspond au crop\_id

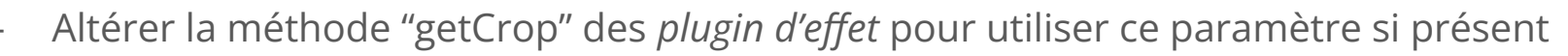

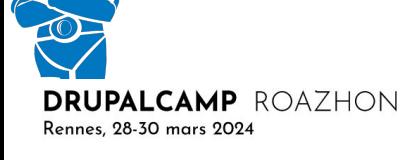

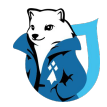

## 2nde approche : Bilan de l'implémentation actuelle

- Coté Positif
	- Mieux intégré CROP-API
	- Plus propre en terme de gestion de fichiers & entité CROP
- Coté Négatif

LCAMP ROAZHON

- Code plus technique (PathProcessor black magic)
- Beaucoup de doublonnage de code du Core (image deliver)
	- Proposer un patch pour faciliter l'extension de la méthode image:deliver
- L'injection du CROP directement depuis un paramètre request
	- Approche naïve pour confirmer la faisabilité, sans doute à améliorer

#### **A demain pour améliorer tout ça**

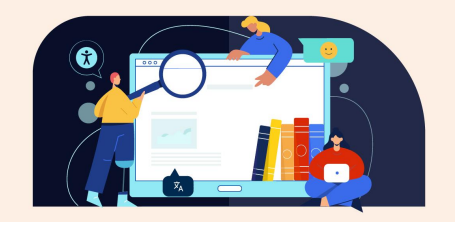

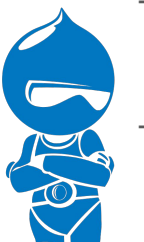

Rennes 28-30 mars 2024

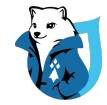

#### Une demo ?

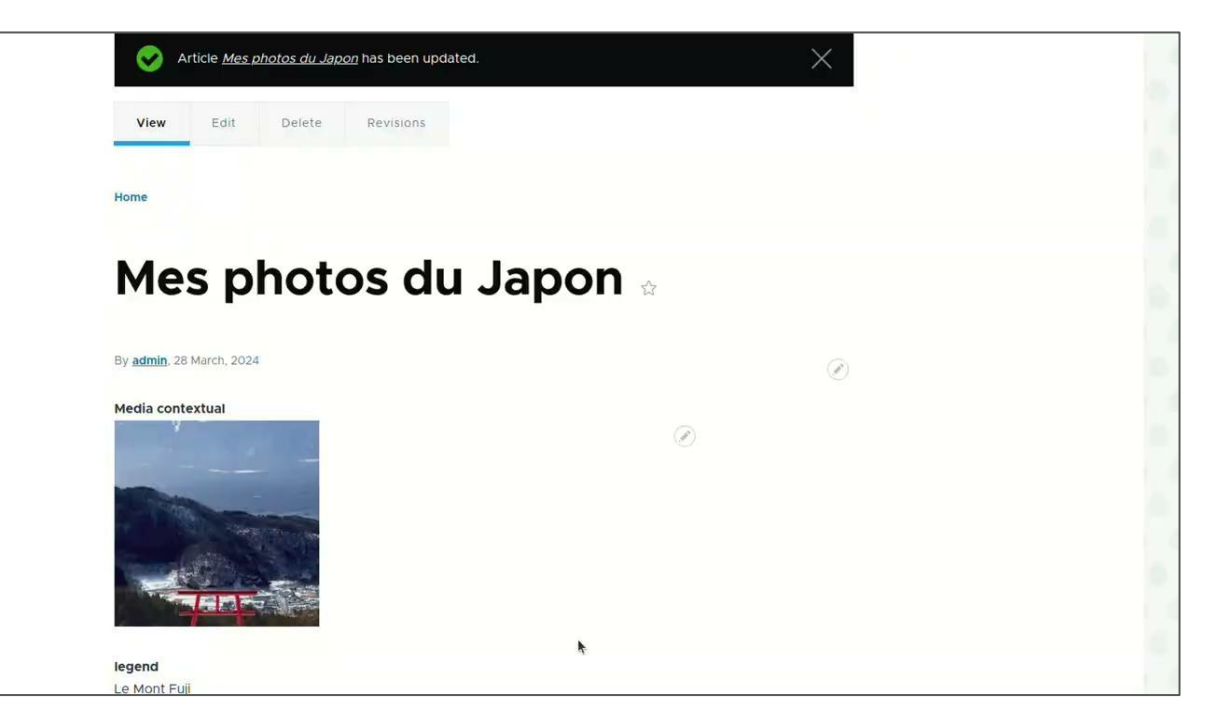

#### URL : <https://drive.google.com/file/d/1m2m9lL-QpvdPnESjNBLVSA-hGWxLv2dL/view?usp=sharing>

DRUPALCAMP ROAZHON Rennes, 28-30 mars 2024

# Chapitre 6

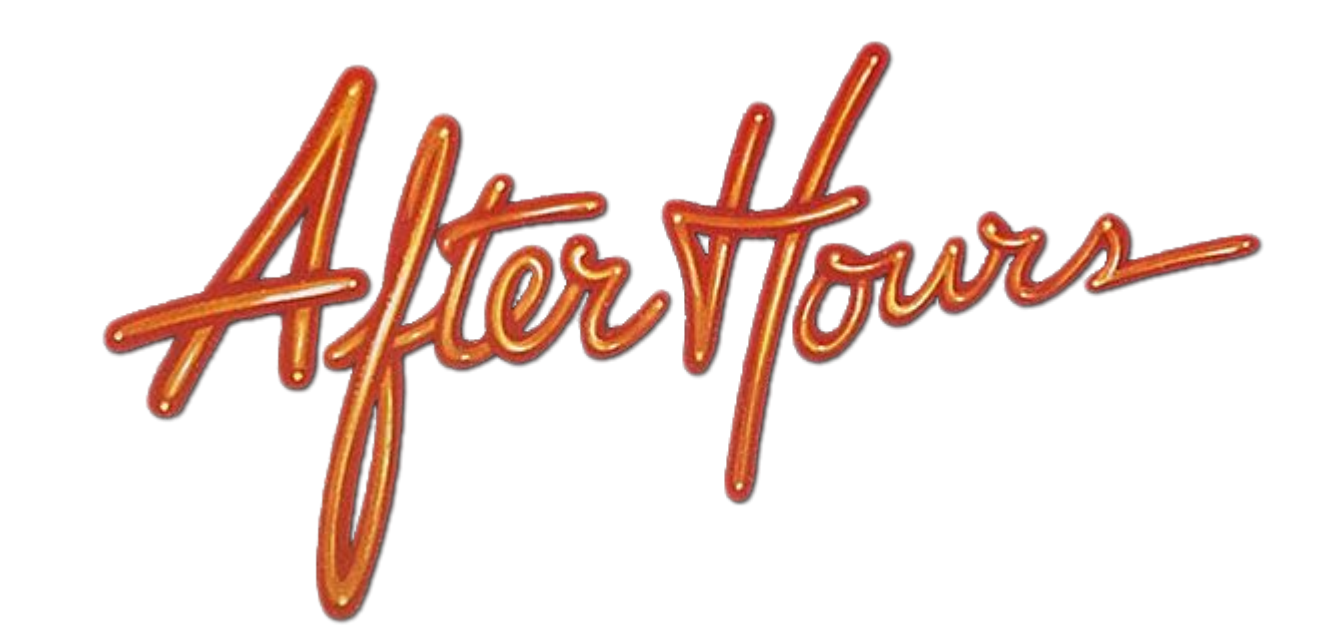

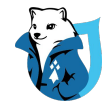

### Pourquoi se limiter à l'affichage des images ?

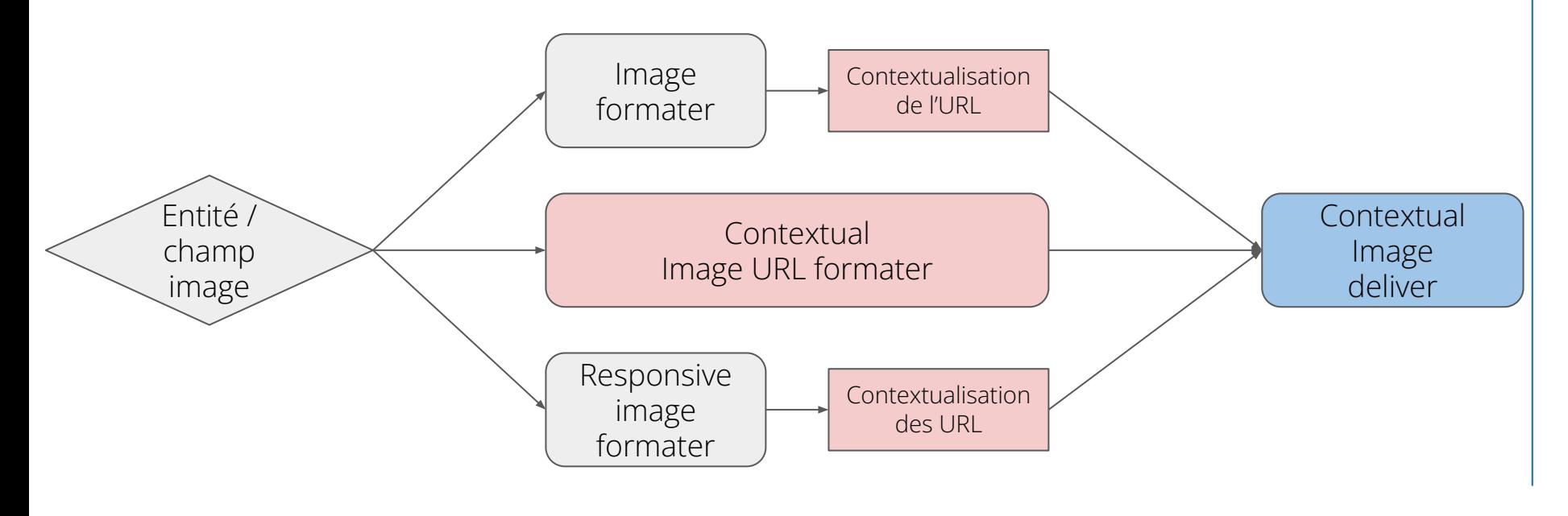

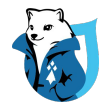

#### Un autre point d'entrée ?

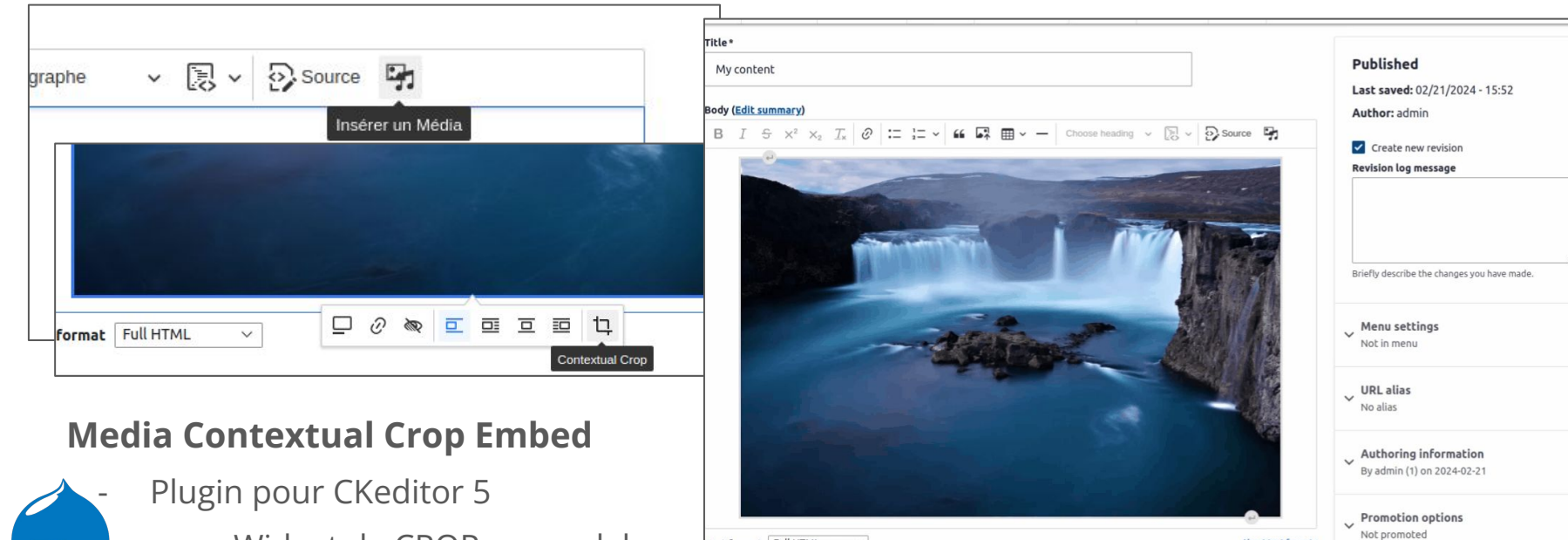

Text format Full HTML

 $\checkmark$ 

About text formats

- Widget de CROP en modal
- Applique le crop dans le Wysiwyg
- Consigne de crop dans la balise *drupal-media*

Rennes, 28-30 mars 2024

DRUPALCAMP ROAZHON

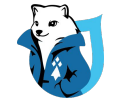

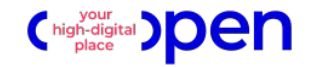

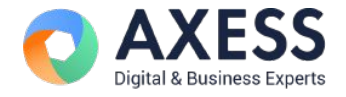

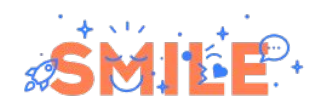

# **Merci** pour votre écoute !

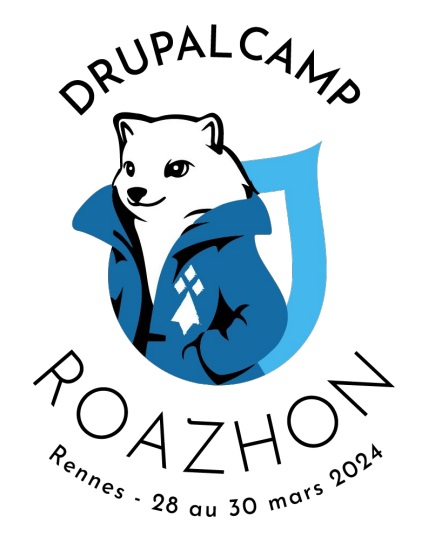

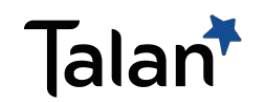

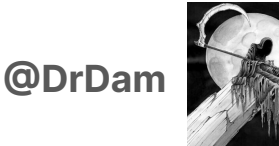

**DRUPALCAMP ROAZHON** Rennes, 28-30 mars 2024

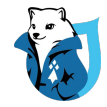

## Architecture Media Contextual Crop

- $-$  API:
	- Plugins manager ( UseCase & CropPlugin)
	- Alterations formater/CROP-API
- ME : plugin pour CKeditor 5
- REF : Alteration pour Media Library Media Modify
- FP : adaptateur pour Focal Point
- IWC : adaptateur pour Image Widget Crop

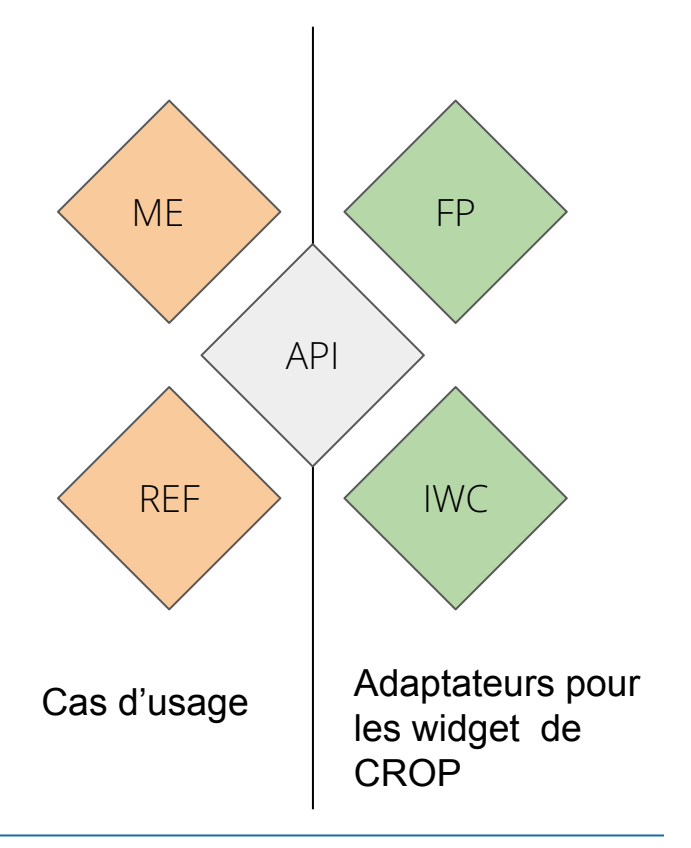